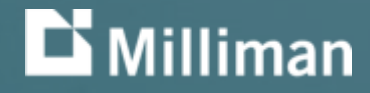

## **A reliability challenge for the Human Mortality Database**

Alexandre Boumezoued, PhD – Milliman Paris Office, R&D Longevity 12 Conference, Chicago 29-September-2016

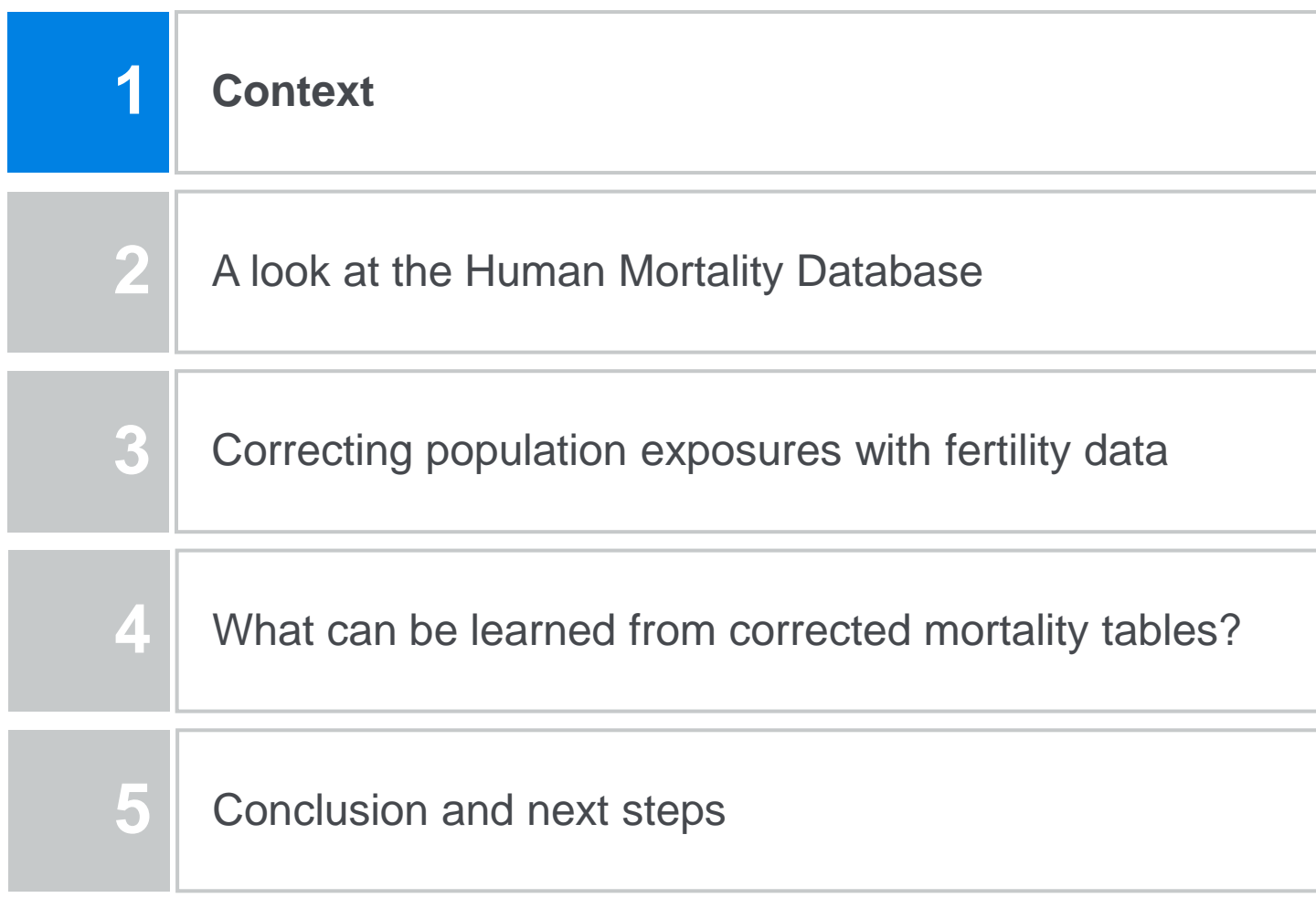

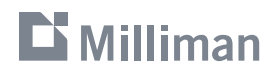

### **Context** National mortality tables

- How to estimate the **mortality rate** based on national population data?
	- The statistical inference of a death rate with two crossing dimensions (age and time) is an **old (Lexis, 1875) and still challenging estimation problem**
- In practice, individuals are grouped into **age and time blocks**, and the death rate is assumed to be constant on each block **Period tables**

=

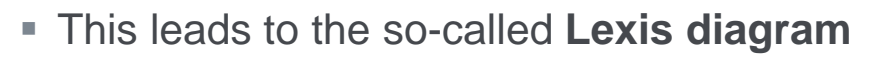

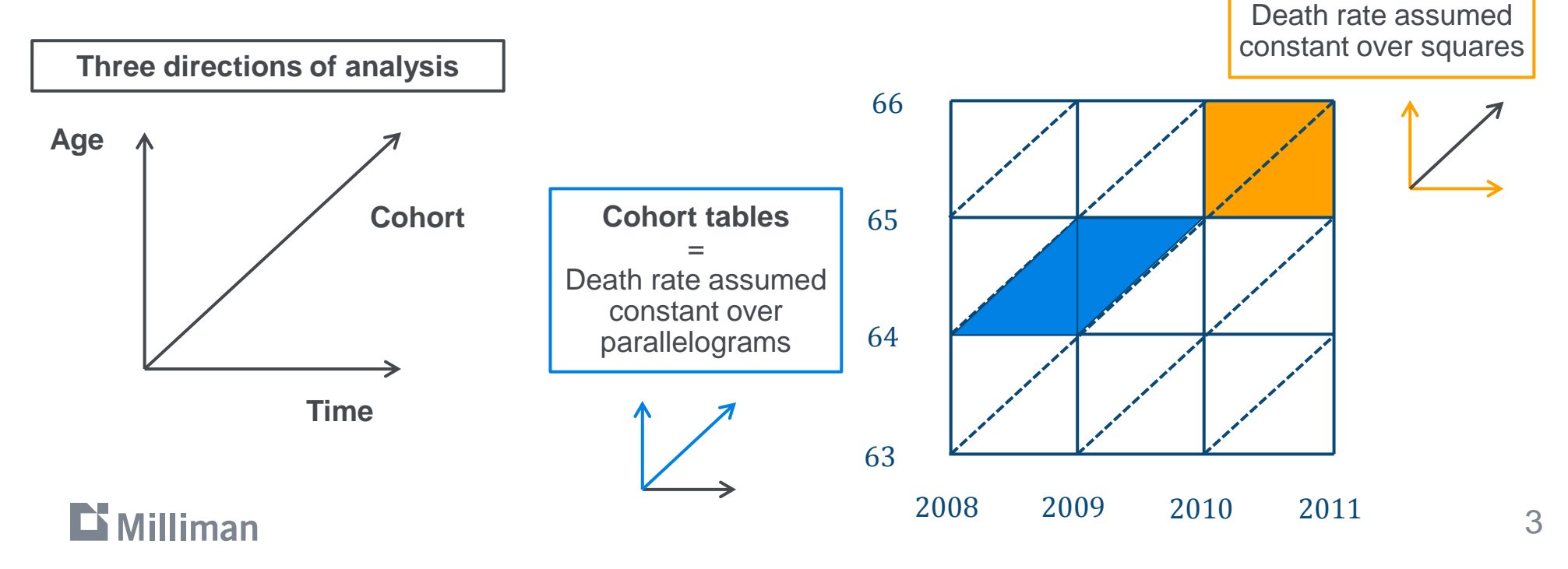

### **Context**

Mortality improvement rates and "cohort effects" (ex: France)

- **Period tables** are useful to study the dynamics of mortality over time
	- Period mortality rate for age x and year t denoted  $\mu(x,t)$
	- Improvement rates  $r(x,t) = \frac{\mu(x,t+1) \mu(x,t)}{\mu(x,t)}$  $\frac{+17-\mu(x,t)}{\mu(x,t)}$  are used to observe particular patterns
		- Clear **« cohort effects »** can be observed for specific generations (born around 1915, 1920 and 1940)

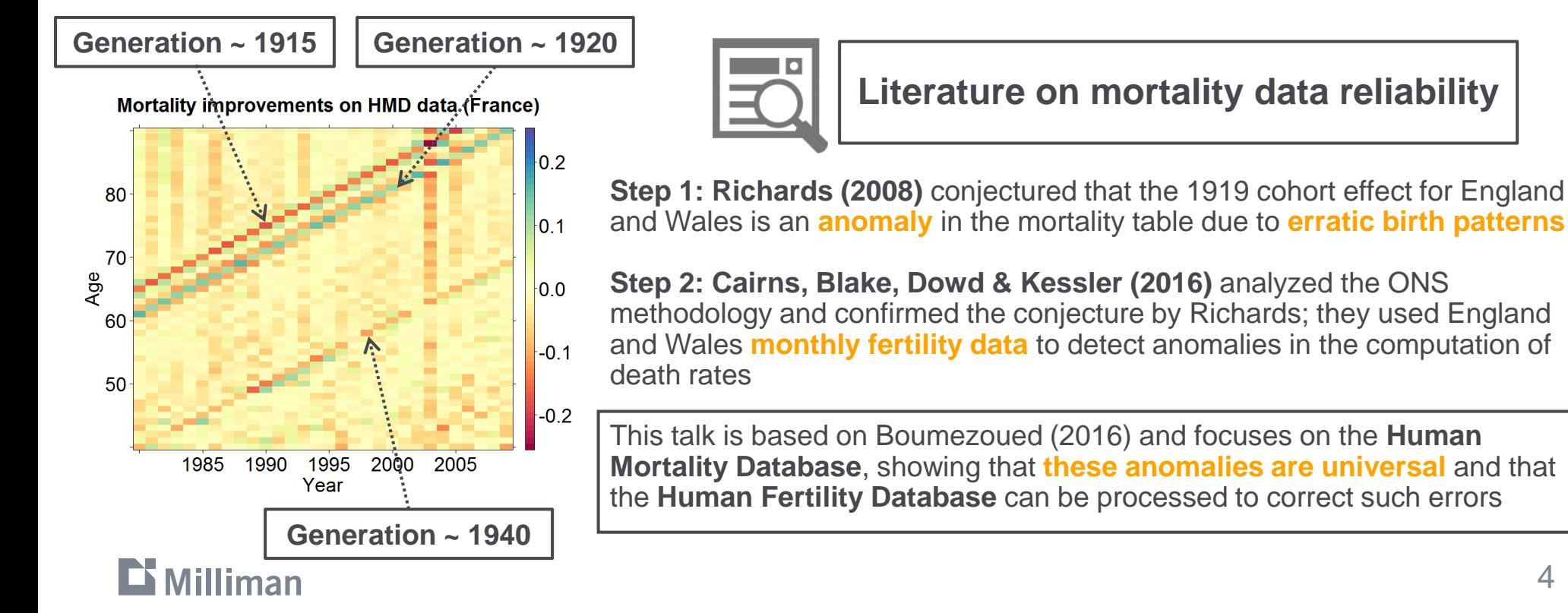

### **Context**

A reference: the Human Mortality Database\*

**Since its launch in 2002, the Human** Mortality Database has become the **reference provider** of mortality estimates (both period and cohort tables) given in an homogenous format for several countries

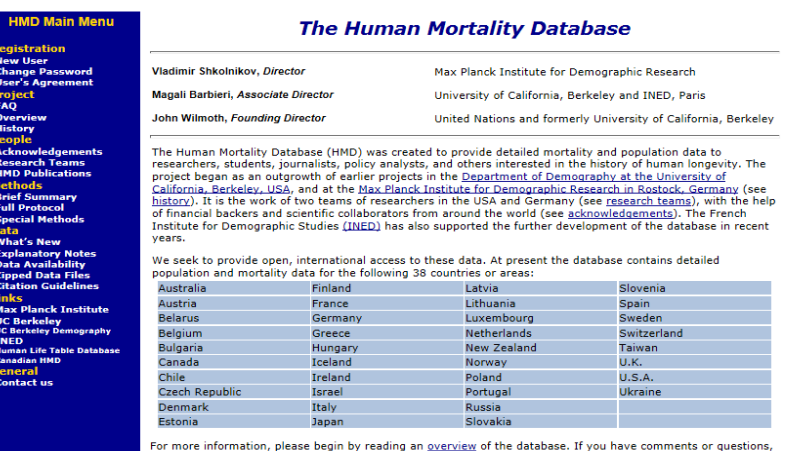

 Possible anomalies in **period mortality tables** are already suggested in the HMD technical note *(Wilmoth et al. 2007):*

" The assumption [of uniform distribution of births] is violated most severely in situations where there are rapid changes in the size of successive cohorts, owing to **fluctuations in the birth series many years before**. The worst situation is when a sharp discontinuity in births occurs in the middle of one calendar year, creating a cohort that is "heavy" at one end and "light" at the other. **We have not attempted to correct our mortality estimates for the error introduced by such occurrences, which may result in artificially elevated or depressed levels of mortality along a diagonal of the Lexis diagram that follows the cohort(s) in question. The user should be aware of this possibility and not misinterpret the data.**"

*\*Human Mortality Database. University of California, Berkeley (USA), and Max Planck Institute for Demographic Research (Germany). Available at www.mortality.org or www.humanmortality.de (data downloaded on October 2015).*

### Milliman

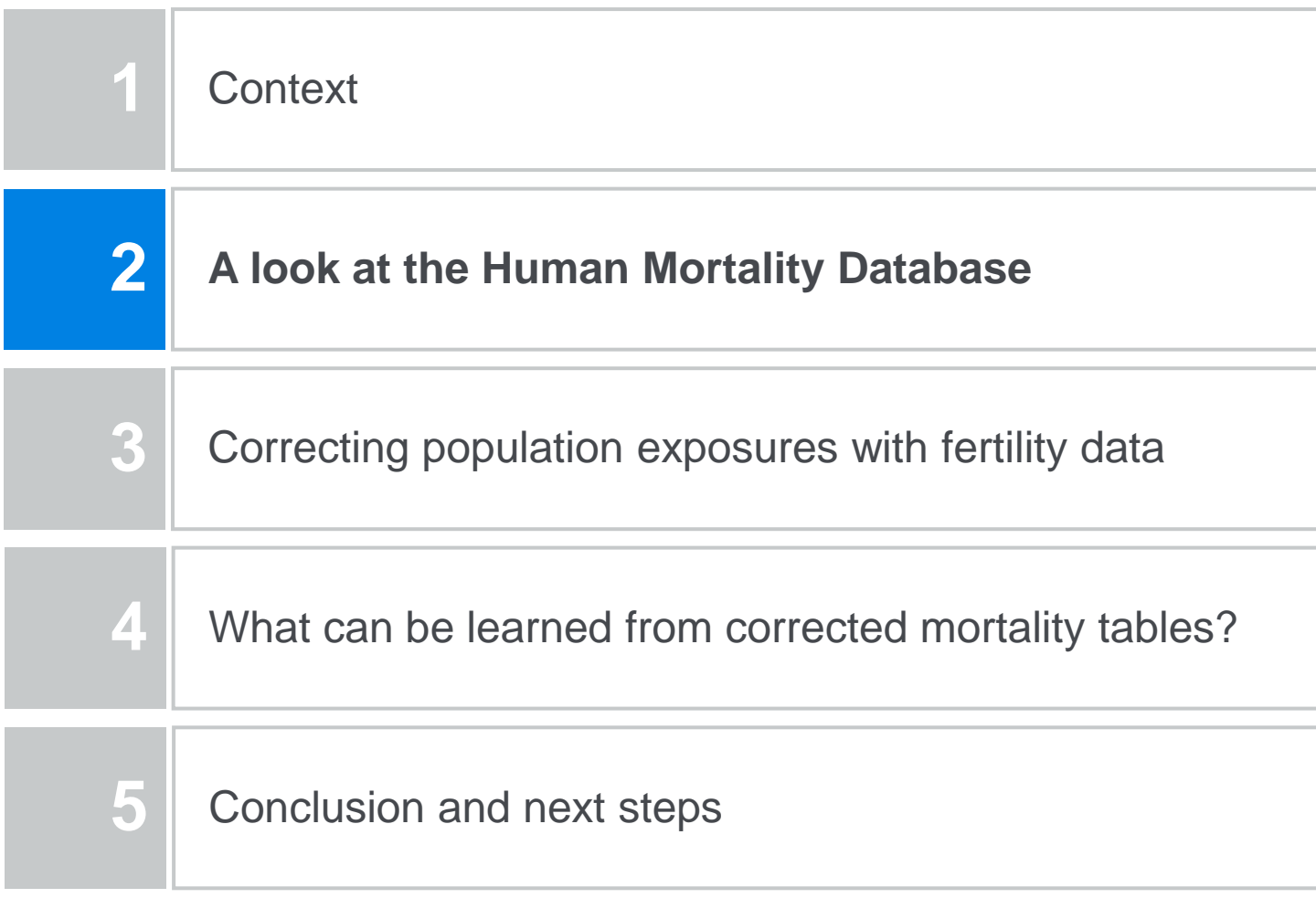

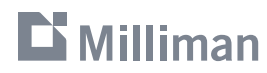

### **A look at the Human Mortality Database**  Inversion of cohort and period tables: example for France (1/2)

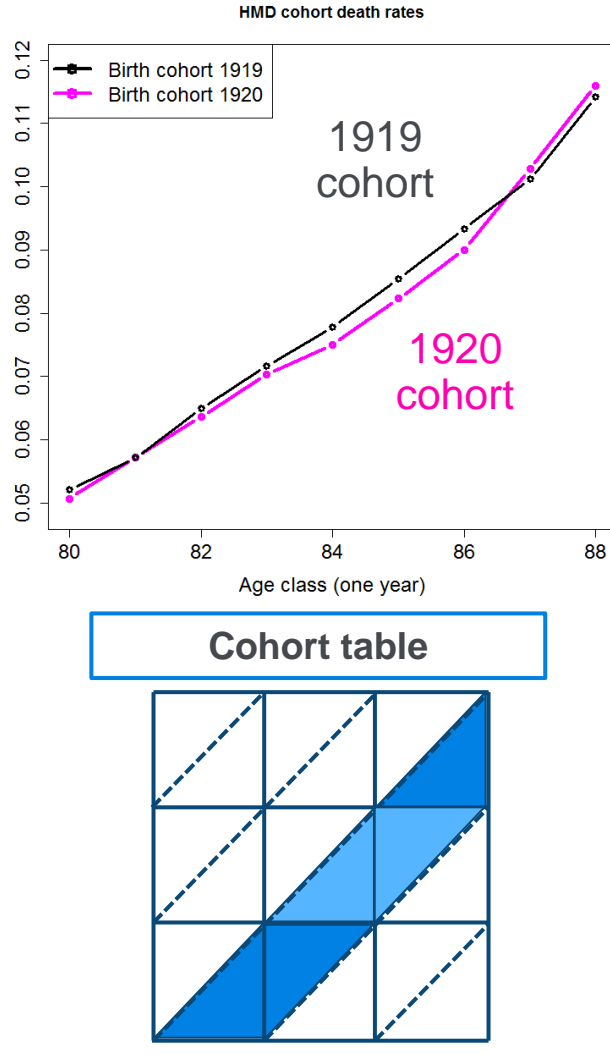

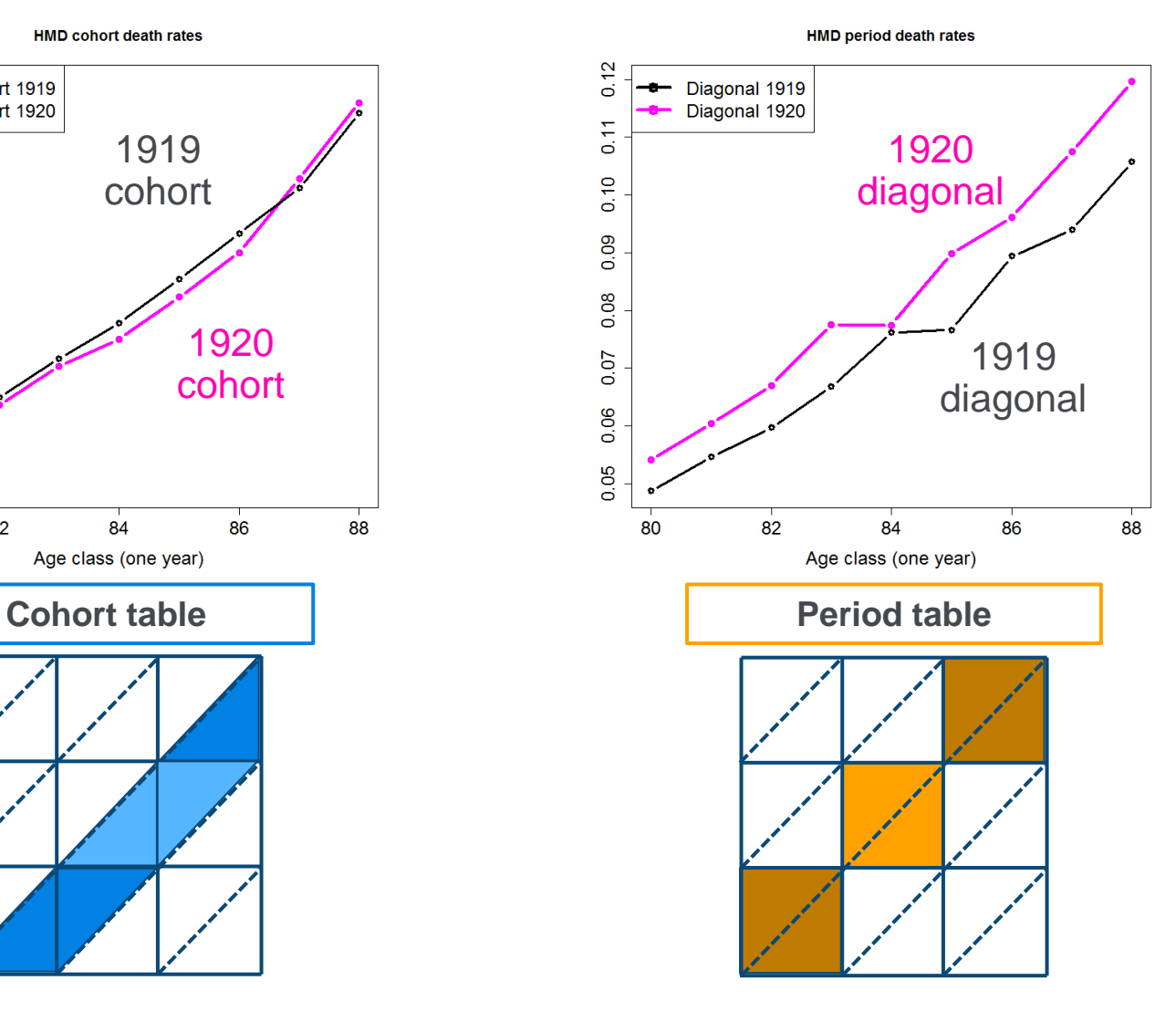

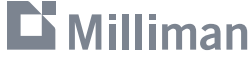

### **A look at the Human Mortality Database**  Inversion of cohort and period tables: example for France (2/2)

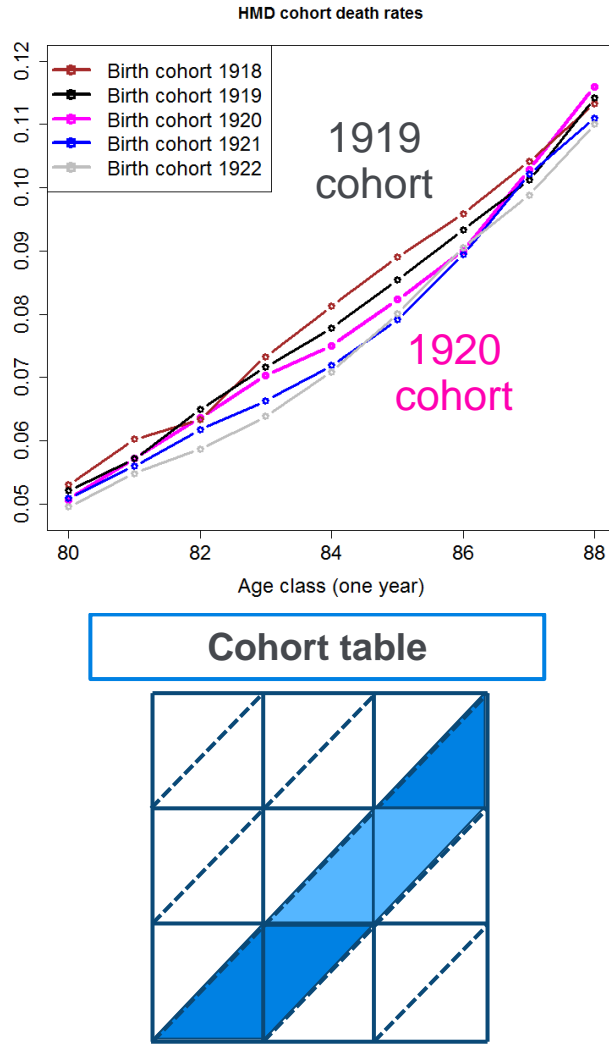

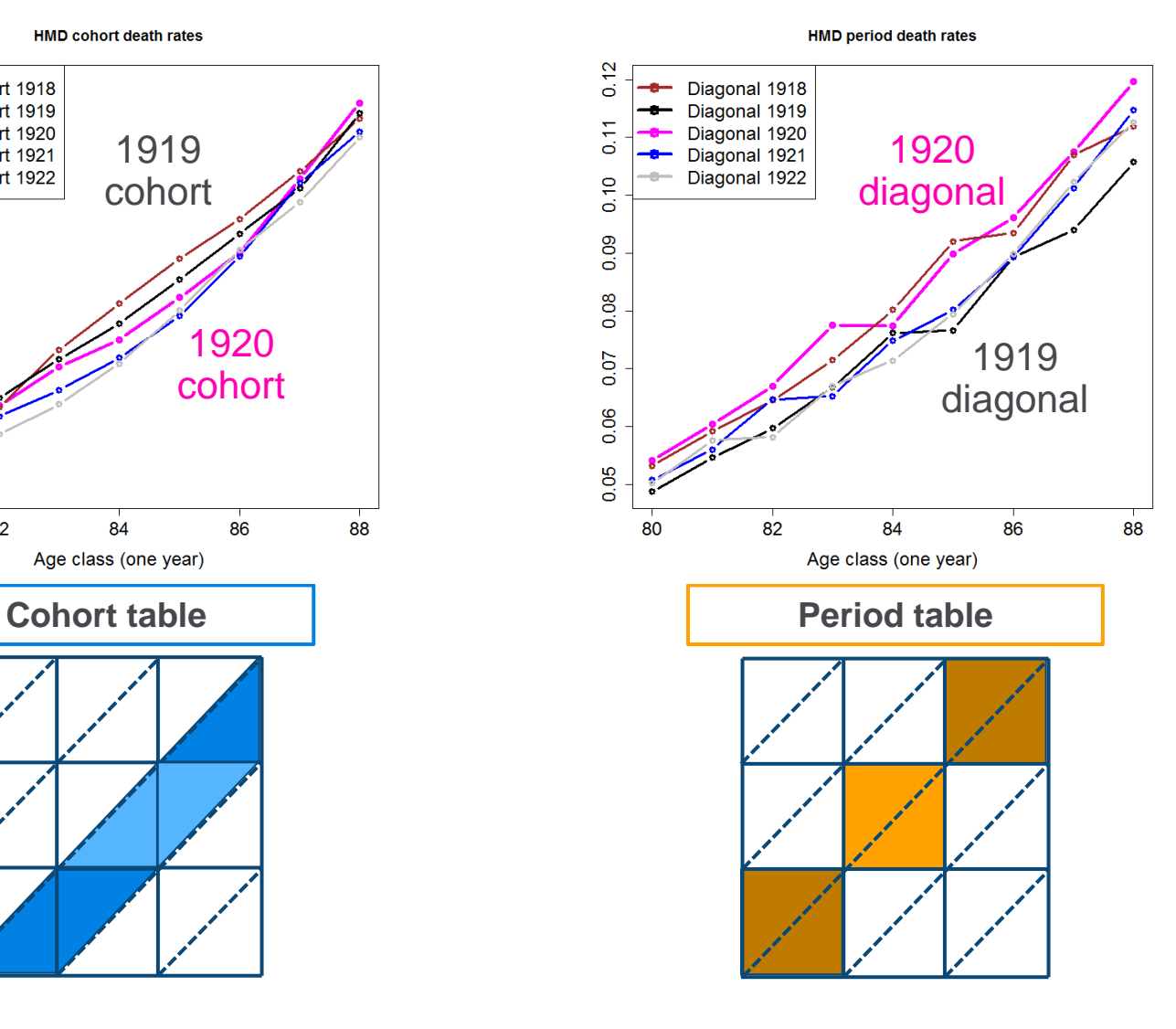

### **A look at the Human Mortality Database**

How to properly estimate the period death rate?

- Quantity of individuals with **exact age**  $\boldsymbol{a}$  at **exact time**  $\boldsymbol{s}$ :  $\boldsymbol{g}(\boldsymbol{a}, \boldsymbol{s})$
- **The death rate**  $\mu(a, s)$  drives the evolution of each cohort over time
	- Exect  $q(0, s)$  be given (the number of newborns at time s)
	- The number of survivors at age  $\alpha$  in the cohort born at time s is given as:

$$
g(a,s+a) = g(0,s) \exp\left\{-\int_0^a \mu(u,s+u) du\right\}
$$

Differentiation by age and time leads to the **aging term** of the McKendrick-Von Foerster equation (1926)

$$
(\partial_a + \partial_s)g(a, s) = -\underbrace{\hat{\mu}(a, s)g(a, s)}_{\text{(exact) age } a \text{ and time } s}
$$

- **Statistical estimation:** the period death rate is assumed to be constant on squares
	- That is  $\mu(a, s) = \mu(x, t)$  for each  $a \in [x, x + 1)$  and  $s \in [t, t + 1)$
	- **Under this assumption, one recovers the classical formula of the estimated death rate, as the number of deaths divided by the so-called exposure-to-risk**

$$
D(x,t) = \int_{t}^{t+1} \int_{x}^{x+1} \left( \frac{y^{2}}{a(a,s)} \right) da ds = \mu(x,t) \int_{t}^{t+1} \int_{x}^{x+1} g(a,s) da ds
$$
  
=  $\mu(x,t) \int_{t}^{t+1} \frac{P(x,s)}{a(s)} ds$ 

**Exposure-to-risk = total time lived in year by individuals aged last birthday**

**Population at time s aged x last birthday** 

## **A look at the Human Mortality Database**

How is the exposure-to-risk estimated in the HMD?

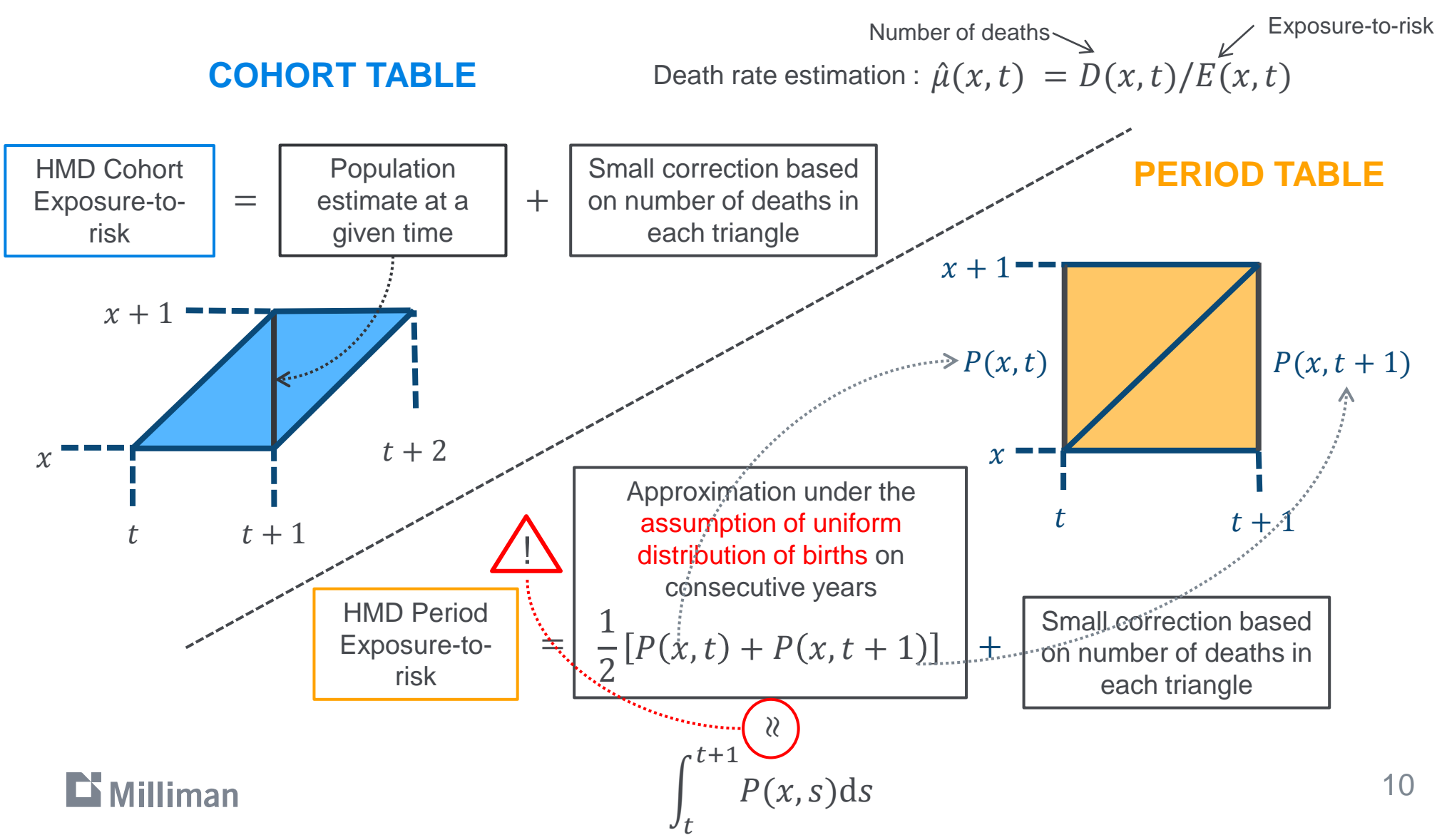

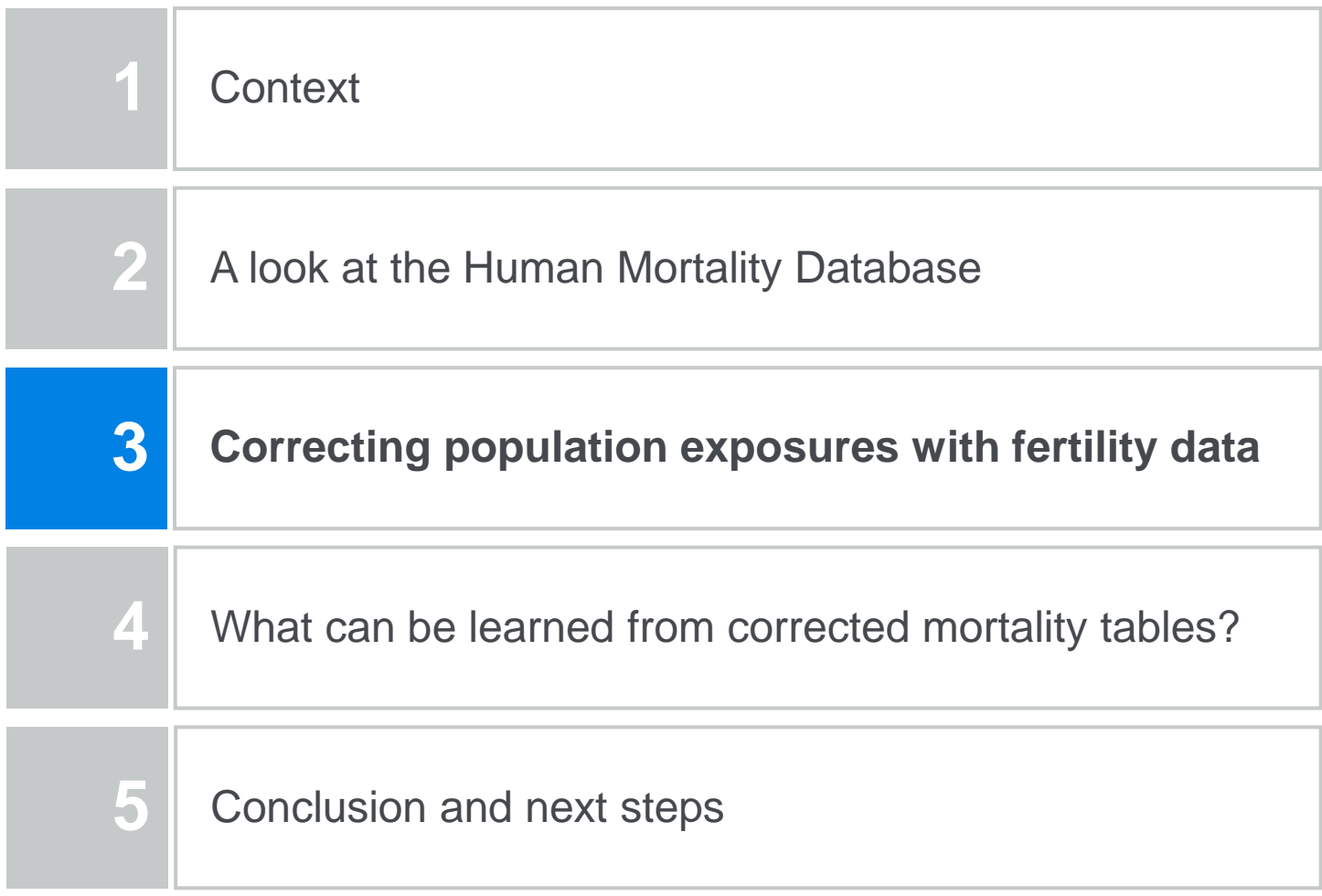

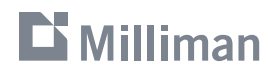

### **Correcting population exposures with fertility data** Processing the HFD to correct the HMD (1/3)

- **Aim:** use **monthly fertility records** from the Human Fertility Database\* (HFD) to refine exposure-to-risk computation
- A **quality indicator** for each cohort is constructed in three steps:
	- **1. Extract monthly fertility estimates**  $P(0, s)$  from the HFD: this is the number of individuals born in month
	- **2. Refine (annual) exposure-to-risk computation** by using monthly estimates instead of annual:  $E(0, t) = | P(0, s)|$  $t+1$  $\boldsymbol{t}$  $ds \approx \sum_{i} w_{i}$ 12  $i=0$  $P(0, t +$ i 12
	- 3. **Compare it to the annual approximatio**n as performed in the HMD:

 $I(t) =$  $E(0,t)$ 1 2  $P(0, t) + P(0, t + 1)$ An indicator  $I(t)$  far from 1 shows that period mortality rates for the cohort born in year t is **not reliable** 

*The methodology focuses on age zero, then adjusts the mortality table along the diagonal (cohort) – see the analogy in Cairns, Blake, Dowd & Kessler (2016) for the detection of anomalies*

*\*Human Fertility Database. Max Planck Institute for Demographic Research (Germany) and Vienna Institute of Demography (Austria). Available at www.humanfertility.org (data downloaded on October 2015).*

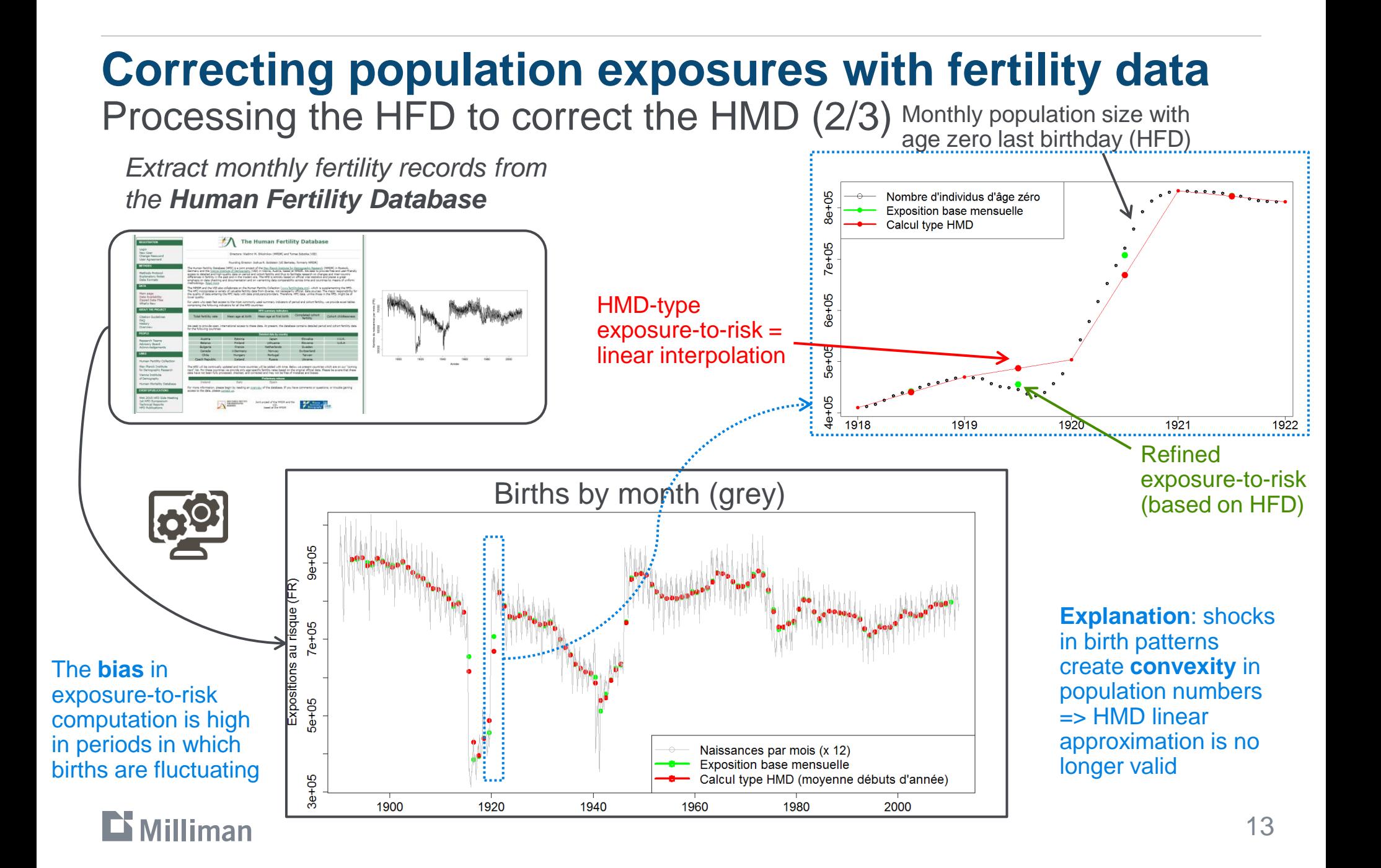

### **Correcting population exposures with fertility data**  Processing the HFD to correct the HMD (3/3)

*Extract monthly fertility records from the Human Fertility Database*

*Correction of period mortality tables in the Human Mortality Database*

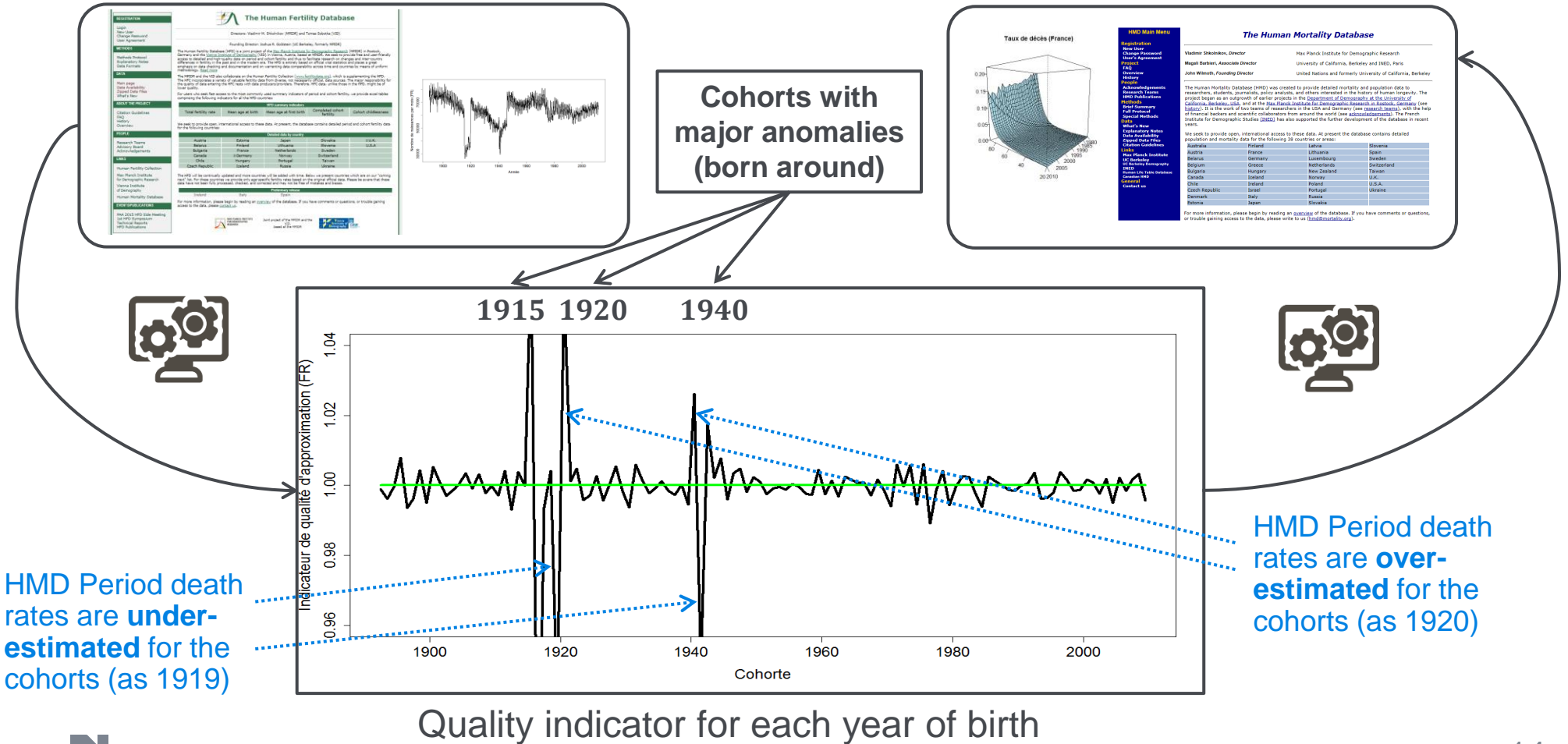

 $\mathbf{D}$  Milliman

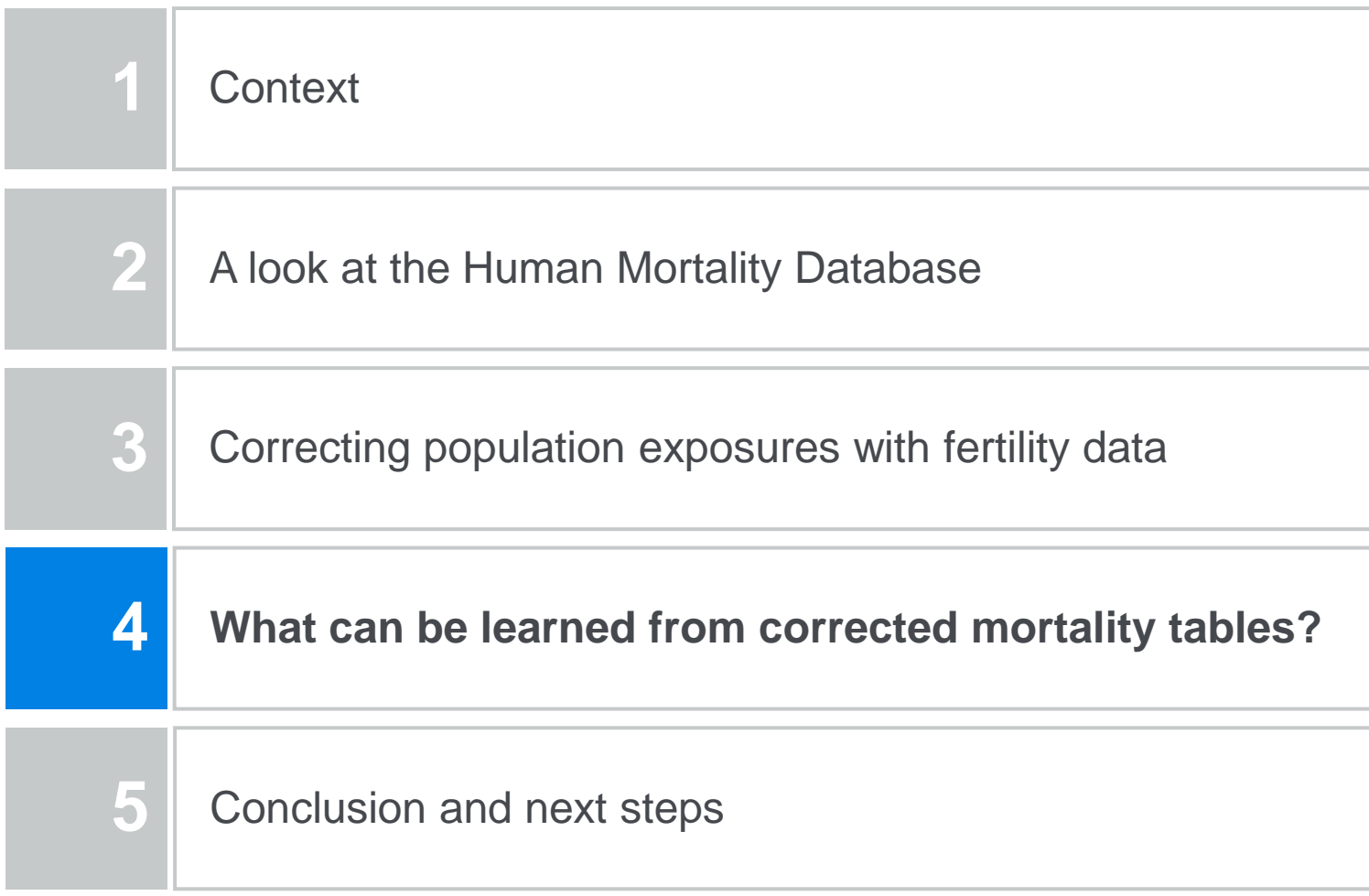

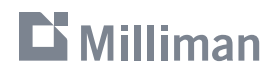

### **What can be learned from corrected tables?** Corrected period mortality tables – focus on 1919-1920 cohorts

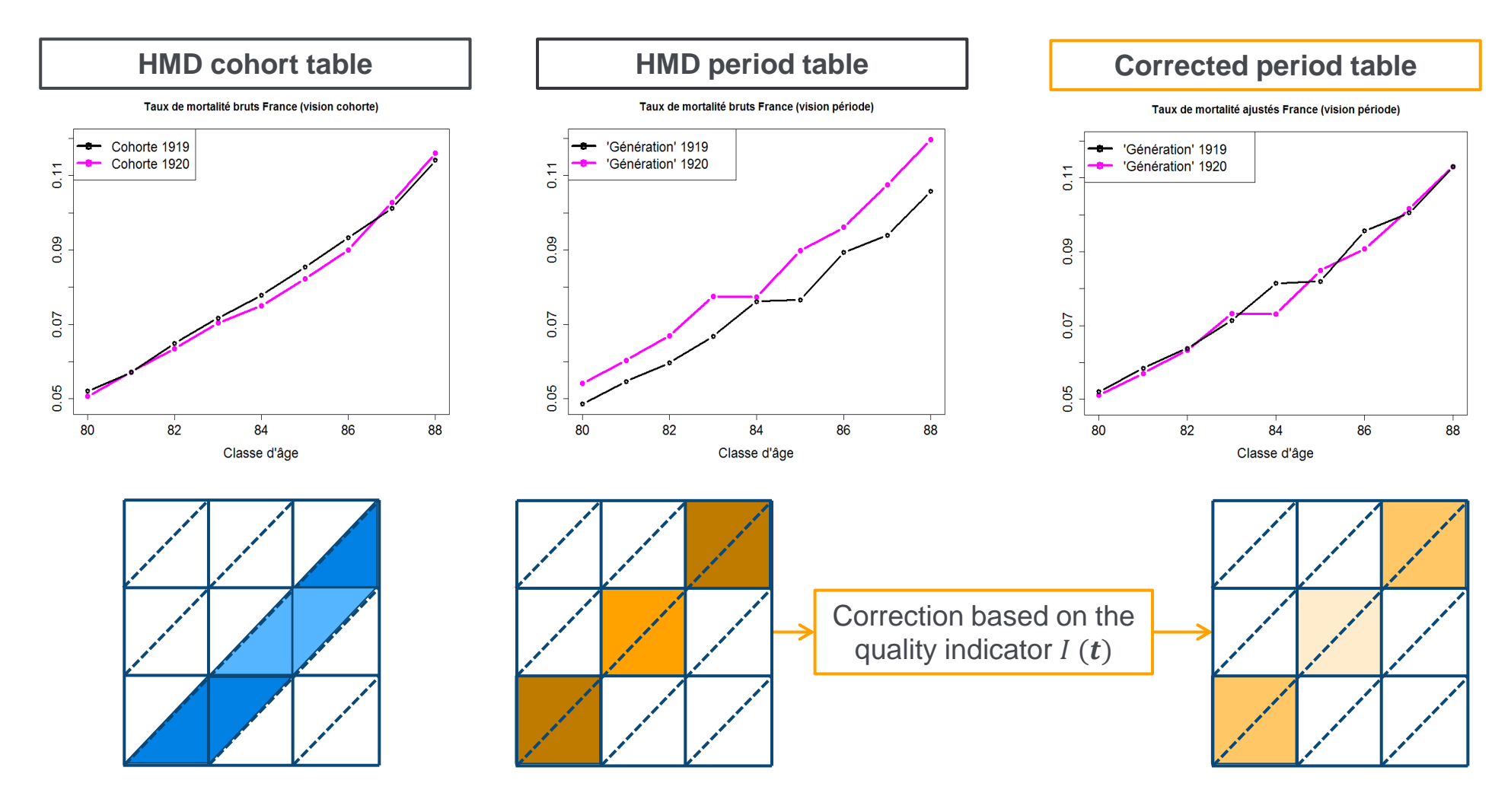

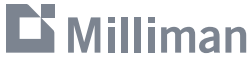

### **What can be learned from corrected tables?**

Isolated cohort effects as data anomalies

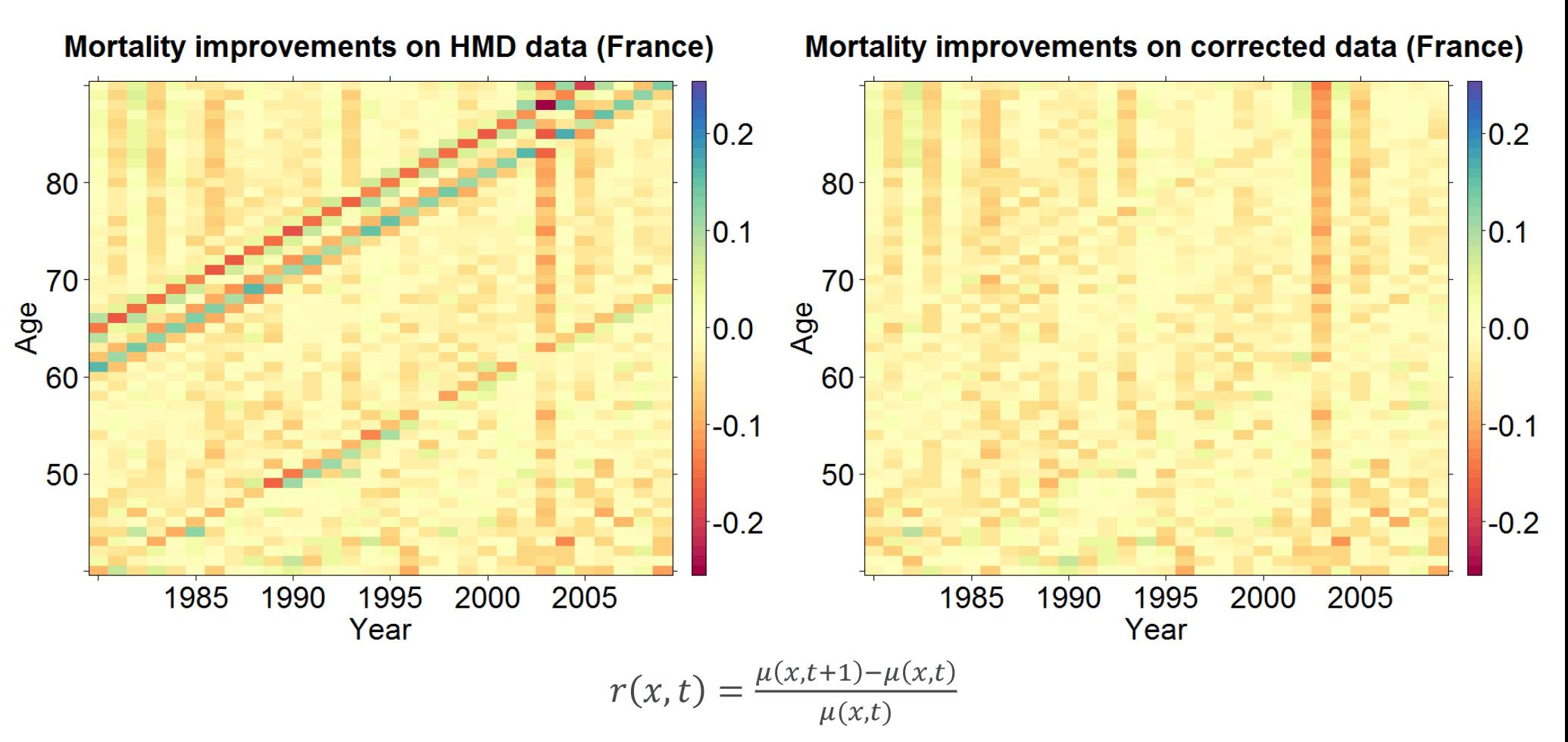

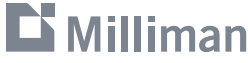

### **What can be learned from corrected tables?**

Improvement rates properties after data correction

**Average mortality improvements by age are smoothed after data correction**

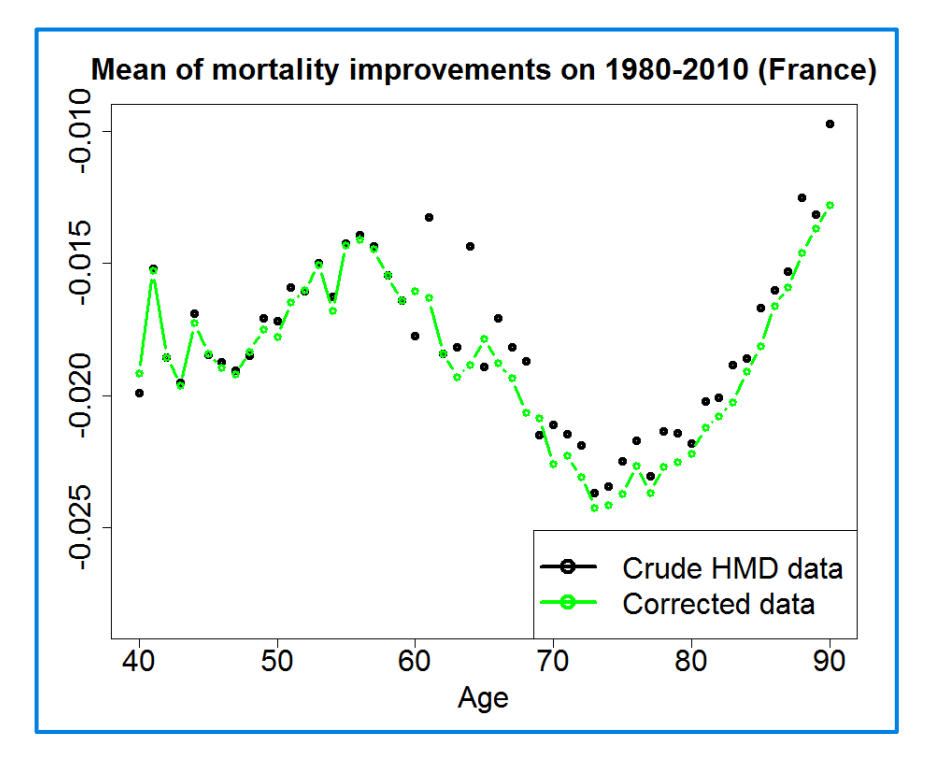

**Volatility of mortality improvement is reduced at high ages after correction** 

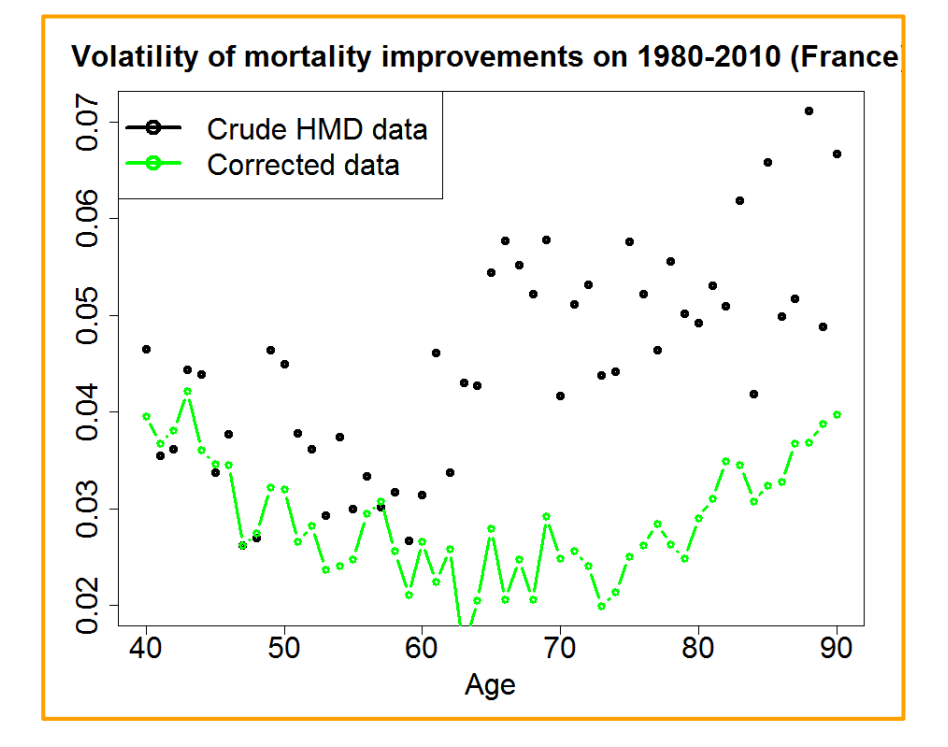

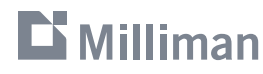

### **What can be learned from corrected tables?**

Choice and fitting of classical mortality models\*

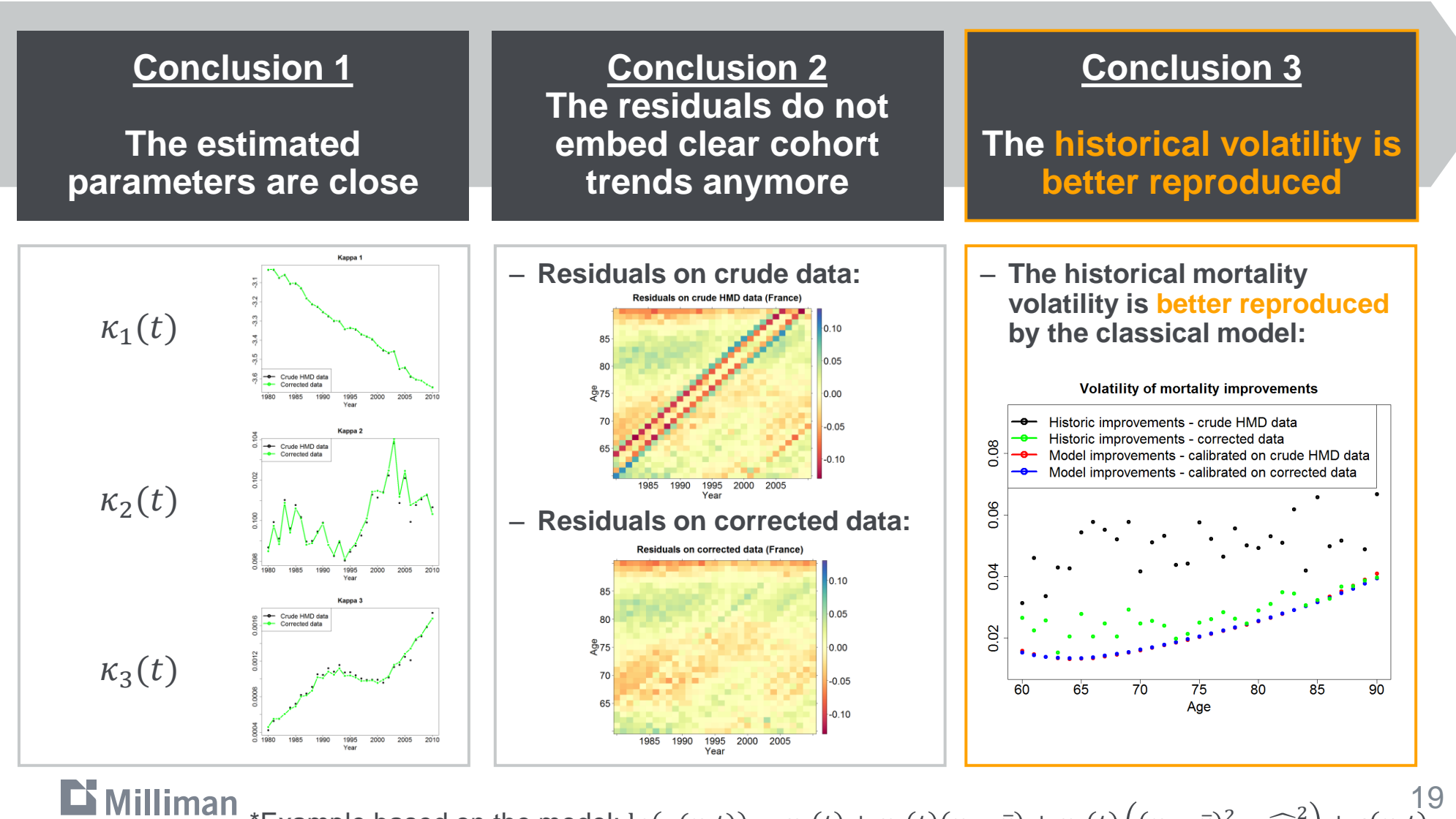

19 \*Example based on the model:  $\ln(\mu(x,t)) = \kappa_1(t) + \kappa_2(t)(x - \bar{x}) + \kappa_3(t) \left( (x - \bar{x})^2 - \widehat{\sigma_x}^2 \right) + \epsilon(x,t)$ 

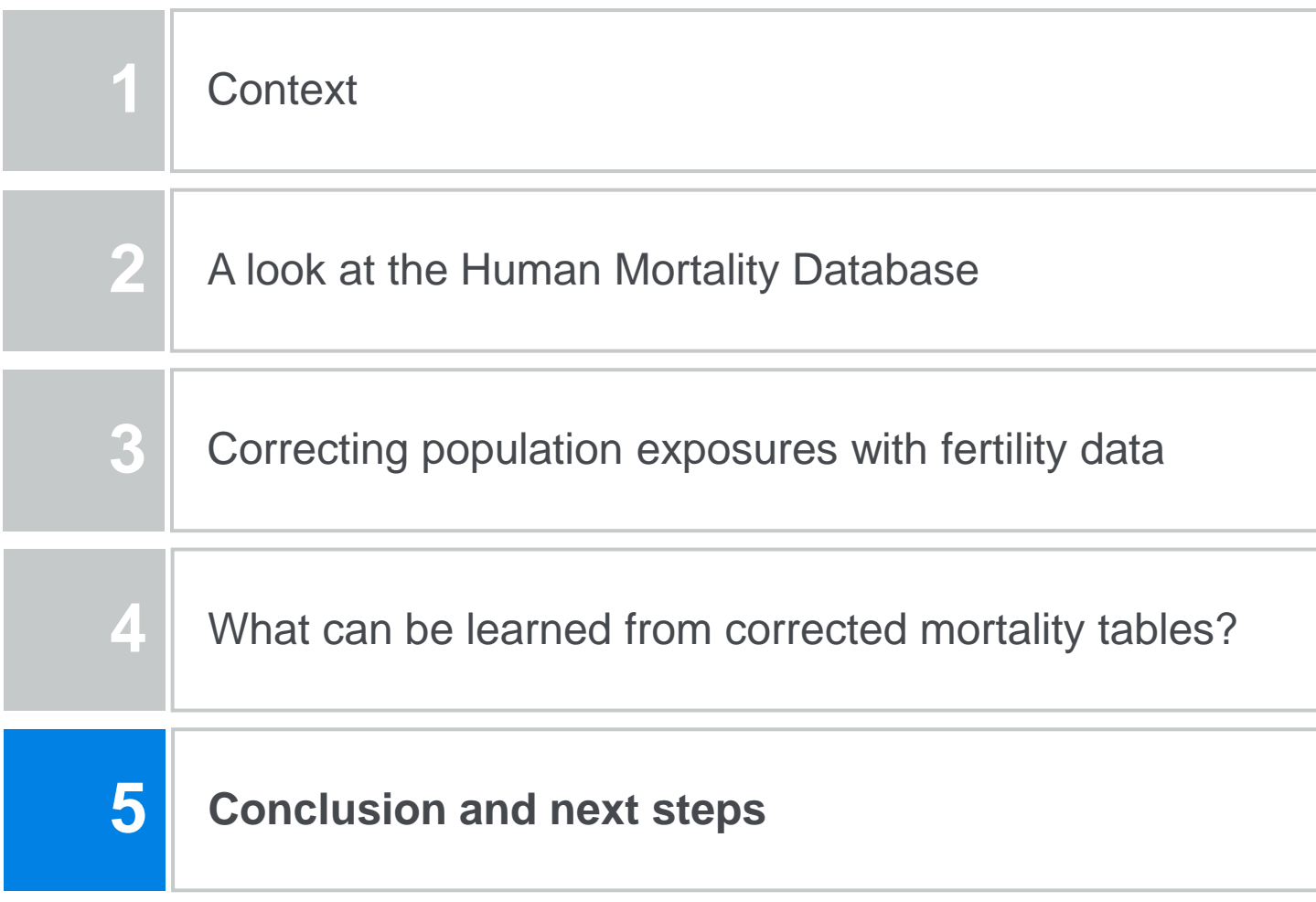

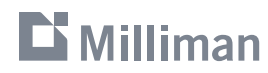

### **Conclusion and next steps**

Extending the scope of countries

- The present methodology allows to correct a given cohort if the associated date of birth is included in the monthly fertility history from the **Human Fertility Database**
	- A **reasonable scope of countries** for which the 1919-1920 anomaly can be corrected includes: Austria, Finland, France, Italy, Sweden, Switzerland,…
- **Issue**: for many countries, the fertility historical depth is **not sufficient** to correct crucial anomalies as those for generations 1919-1920
- **Idea**: develop a method to **reconstruct the quality indicator** for those countries

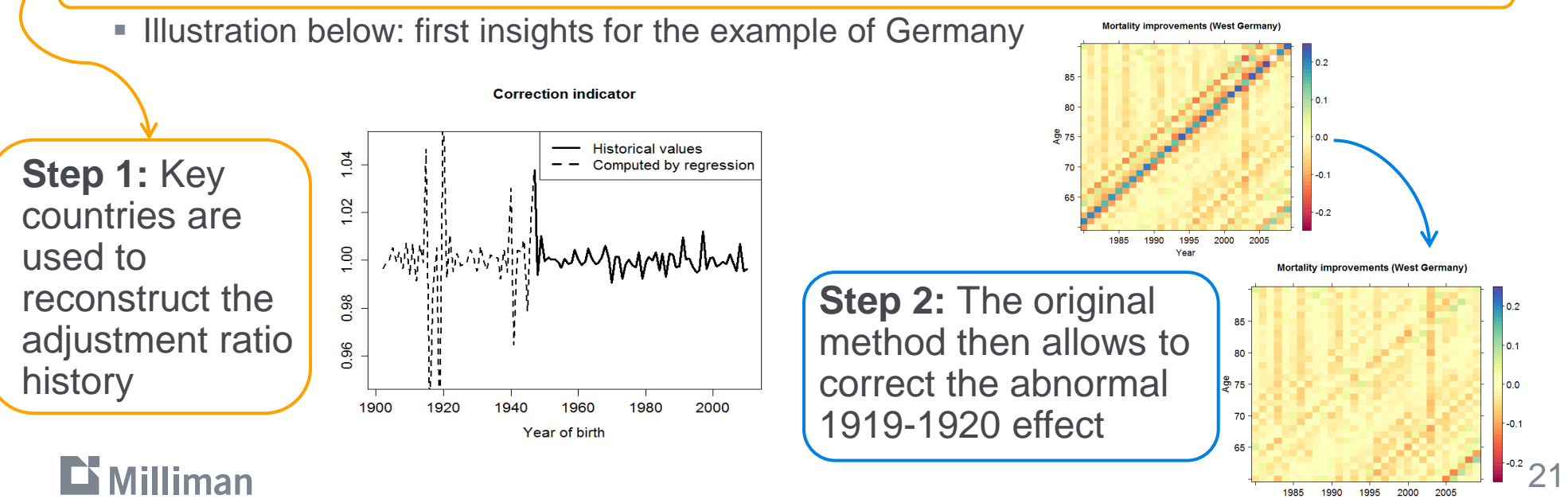

Year

### **References**

- A. Boumezoued, 2016. **Improving HMD mortality estimates with HFD fertility data.** HAL preprint: <https://hal.archives-ouvertes.fr/hal-01270565v1>
- H. Bensusan, A. Boumezoued, N. El Karoui, and S. Loisel. 2015. **Bridging the gap from microsimulation practice to population models: a survey.** Preliminary version as Chapter 2 of A. Boumezoued PhD thesis available at [https://tel.archives-ouvertes.fr/tel-01307921/document.](https://tel.archives-ouvertes.fr/tel-01307921/document)
- A.J.G. Cairns, D. Blake, K. Dowd and A.R. Kessler. 2016. **Phantoms Never Die: Living with Unreliable Population Data.** To appear in Journal of the Royal Statistical Society, Series A.
- **Human Mortality Database.** University of California, Berkeley (USA), and Max Planck Institute for Demographic Research (Germany). Available at www.mortality.org or www.humanmortality.de (data downloaded on October 2015).
- **Human Fertility Database.** Max Planck Institute for Demographic Research (Germany) and Vienna Institute of Demography (Austria). Available at www.humanfertility.org (data downloaded on October 2015).
- S.J. Richards. 2008. **Detecting year-of-birth mortality patterns with limited data.** Journal of the Royal Statistical Society: Series A (Statistics in Society) , 171(1): 279-298.
- J.R. Wilmoth, K. Andreev, D. Jdanov and D.A. Glei. 2007. **Methods Protocol for the Human Mortality Database.** University of California, Berkeley, and Max Planck Institute for Demographic Research, Rostock. URL: http://mortality.org [version 31/05/2007].

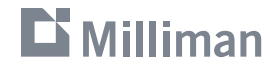

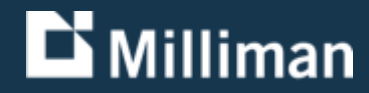

# **Thank you**

alexandre.boumezoued@milliman.com